**Das Collarboard in der Hochschullehre**

LEHREN & LERNEN

DIGITALES

**Mit H5P interaktives Lernmaterial erstellen** 14.11.2022 | 17.00 - 20.00 Uhr Dr. Andreas Lieb, Digitaltrainer

**ePortfolio einsetzen** 14.10.2022 | 10.00 - 11.30 Uhr

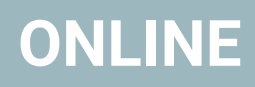

## Franziska Krause; Ostfalia

**TaskCards** 24.10. 2022 | 11.00 - 11.45 Uhr Überblick, TaskCards 17.11. 2022 | 16:00 - 17.30 Uhr Workshop, Daniel Steh

2.11.2022 | 15.00 - 16.30 Uhr Michael Görög, Collarboard

## **Anmeldungen**

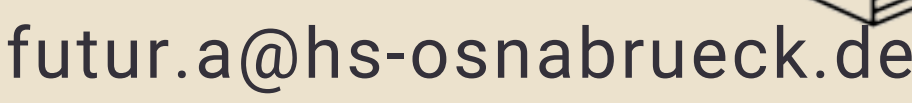

Stiftung Innovation in der Hochschullehre

**Adapt Learning** (Autorentool) Ende November 2022

**in Planung**